## **Cadastro de Tabela de Frete Especial por Cliente (CCTRB011)**

Esta documentação é válida para todas as versões do Consistem ERP.

## **Pré-Requisitos**

Não há.

**Acesso**

Módulo: Entradas - Transportes

Grupo: Cadastros Gerais de Transportes

## **Visão Geral**

Nesse programa são informados os parâmetros que permitem o cadastro de tarifas por transportadora e cliente.

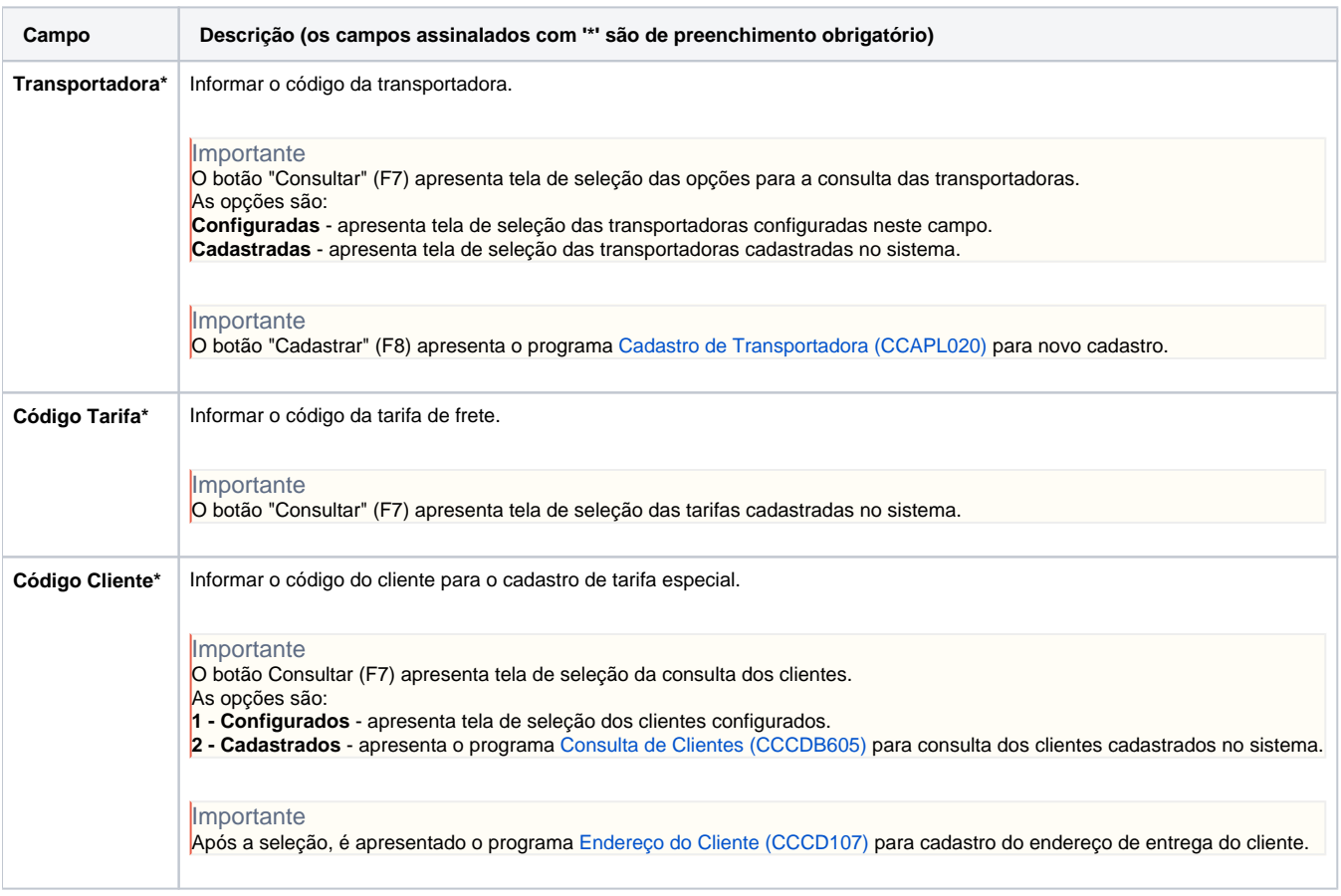

Atenção

As descrições das principais funcionalidades do sistema estão disponíveis na documentação do [Consistem ERP Componentes.](http://centraldeajuda.consistem.com.br/pages/viewpage.action?pageId=56295436) A utilização incorreta deste programa pode ocasionar problemas no funcionamento do sistema e nas integrações entre módulos.

Exportar PDF

Esse conteúdo foi útil?

Sim Não